## **Оглавление**

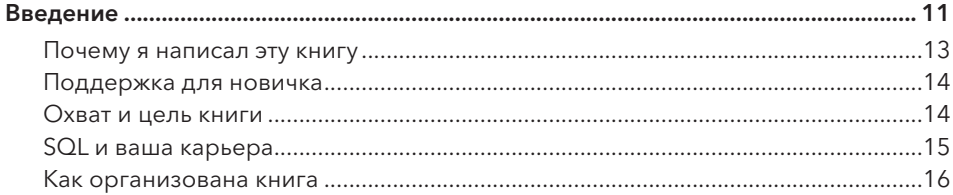

## ЧАСТЬ І. **СОЗДАНИЕ СРЕДЫ ОБУЧЕНИЯ SQL**

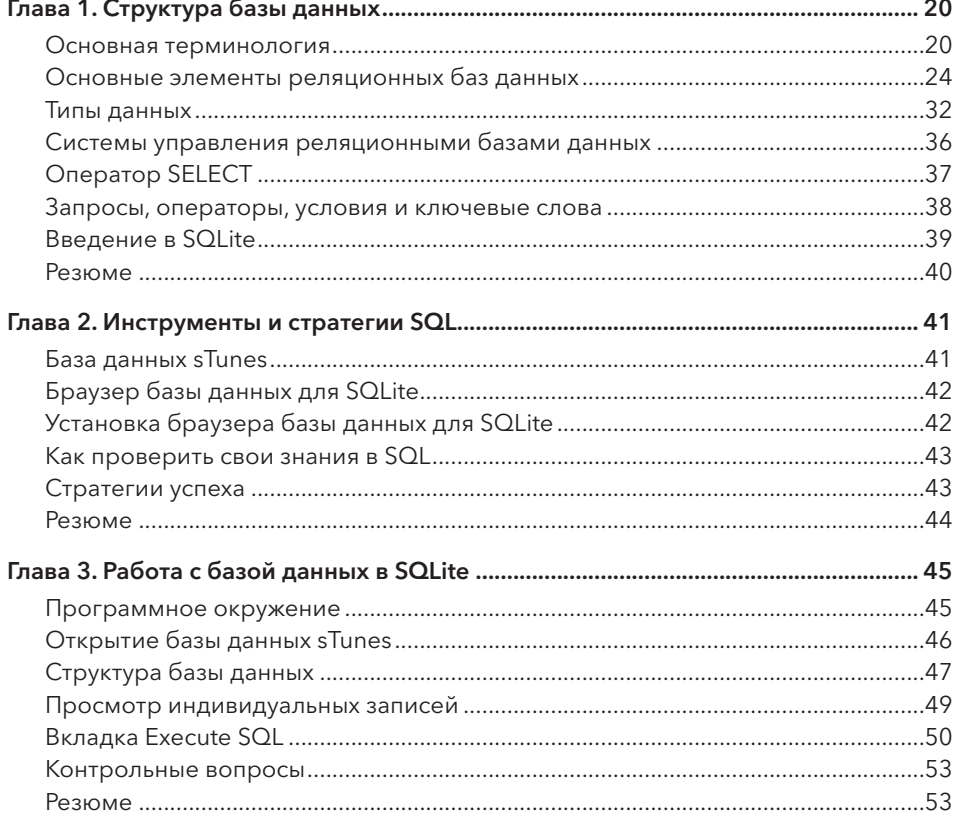

## **ЧАСТЬ II OΠΕΡΑΤΟΡЫ SQL**

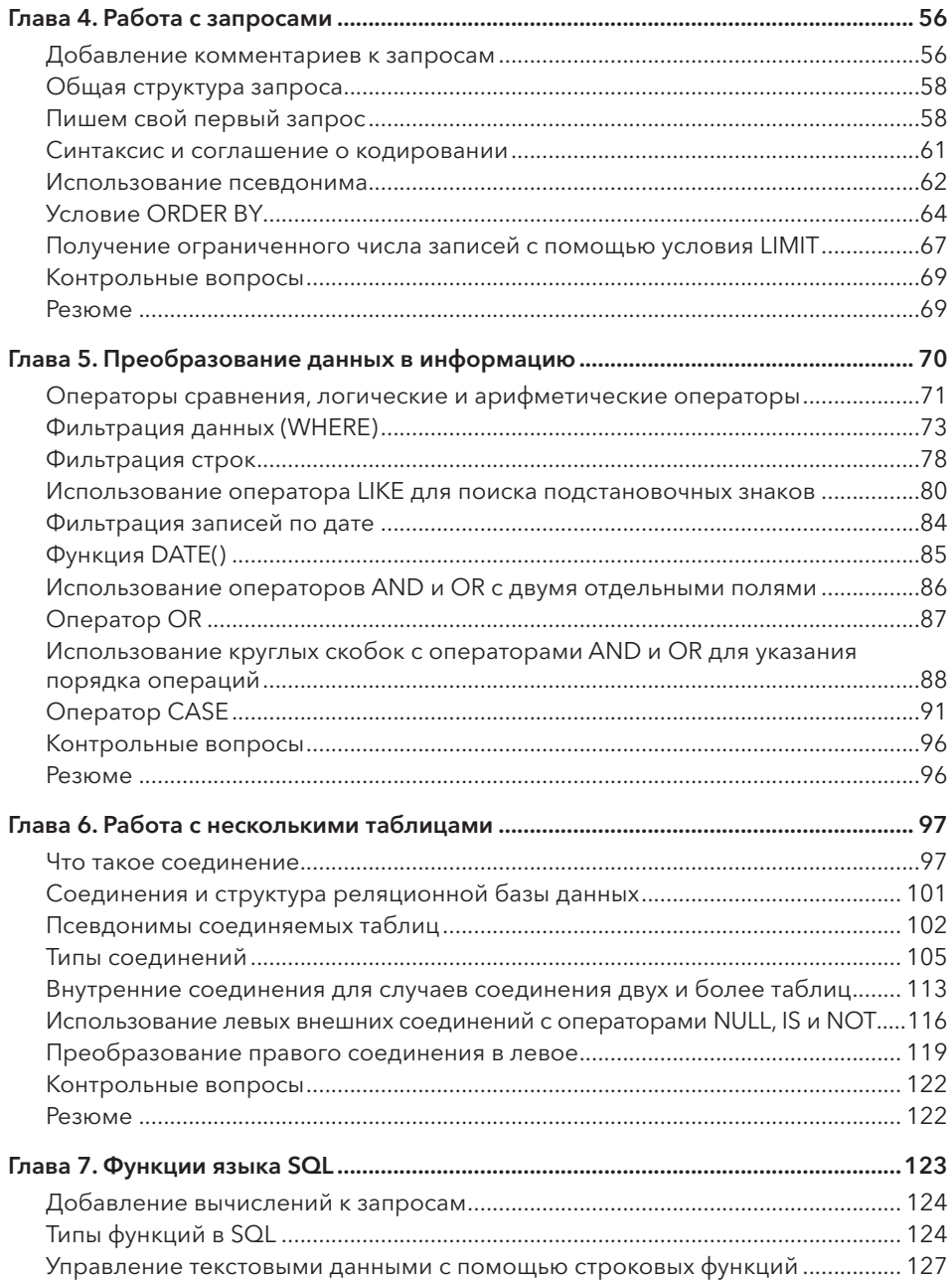

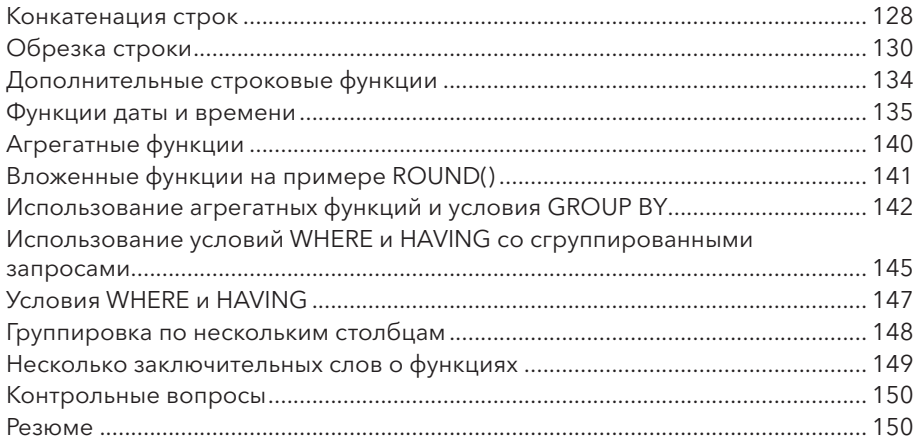

## **ЧАСТЬ III** РАСШИРЕННЫЕ ВОЗМОЖНОСТИ ЯЗЫКА SQL

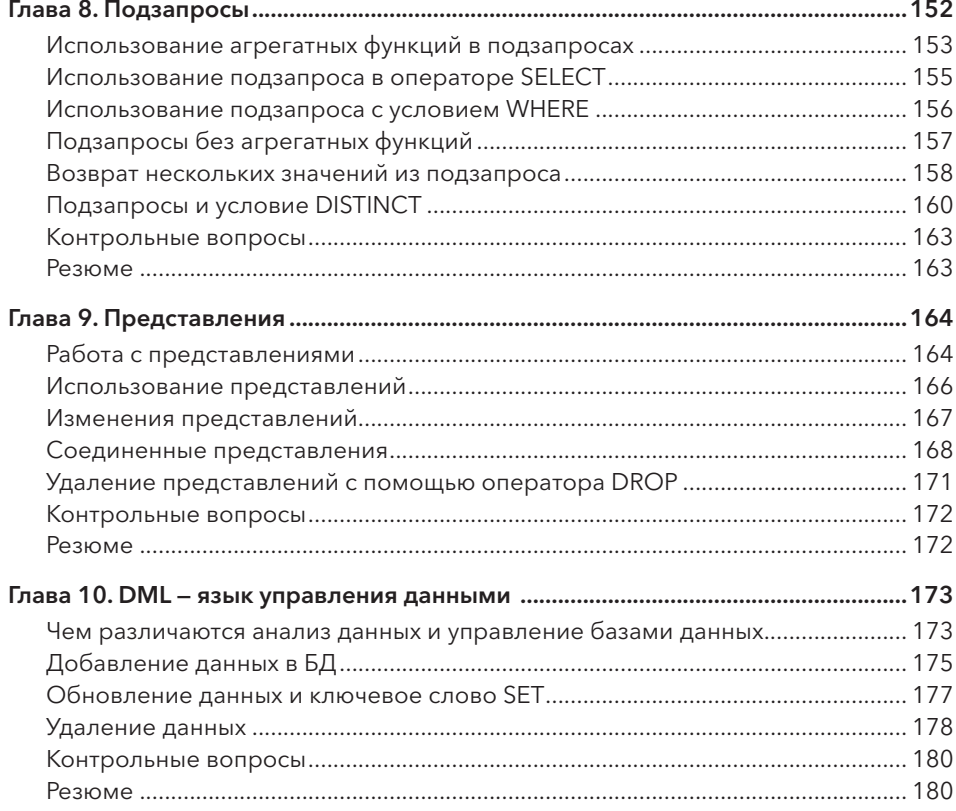

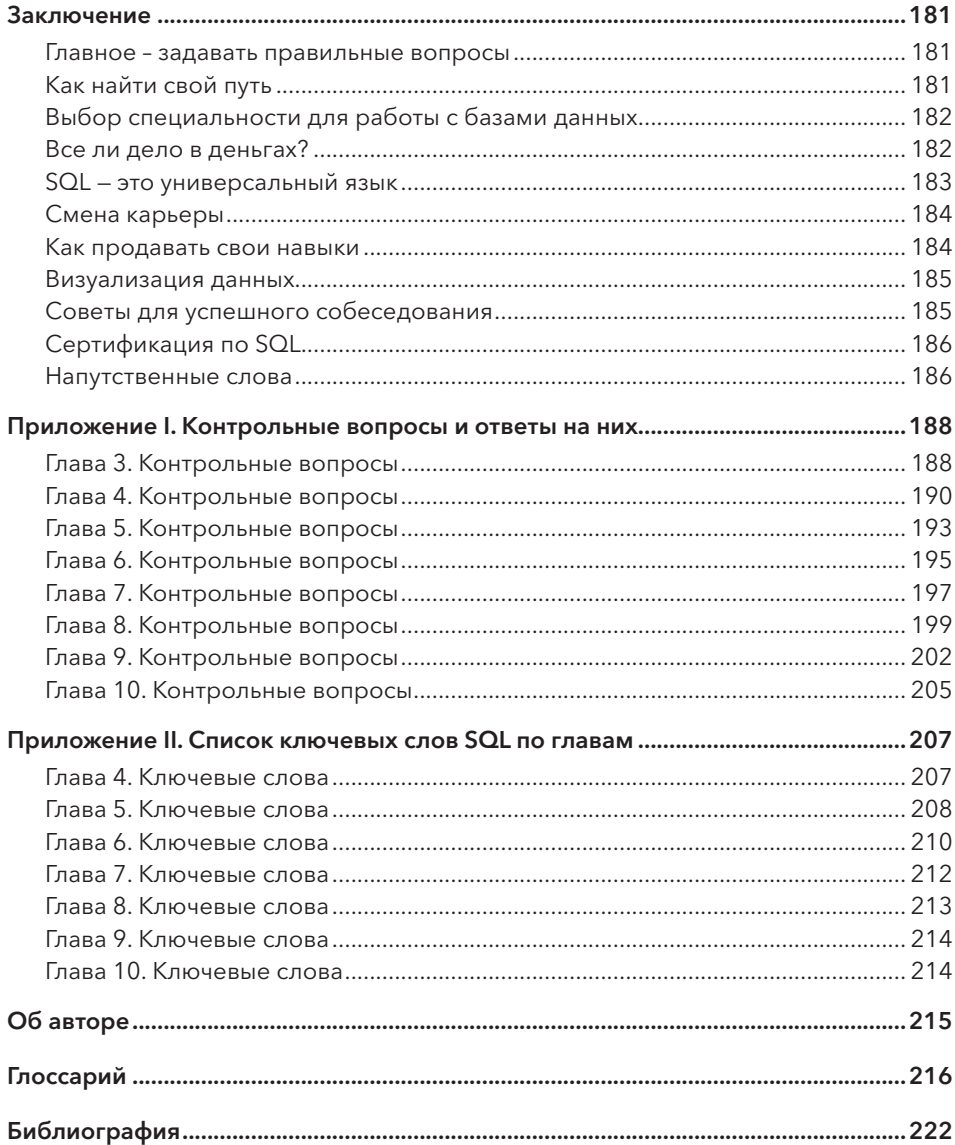